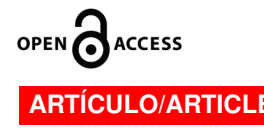

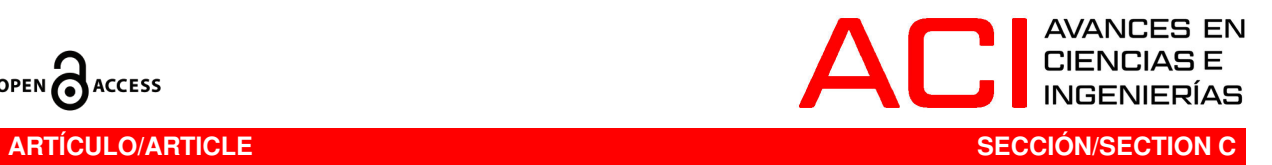

## **Publicación de contaminantes atmosféricos de la estación de monitoreo de la ciudad de Cuenca, utilizando servicios estándares OGC**

Chester Sellers<sup>1</sup><sup>D</sup>, Claudia Espinoza<sup>2</sup>

<sup>1</sup>*Universidad del Azuay, Instituto de Estudios de Régimen Seccional del Ecuador, calle 24 de Mayo 767 y Hernán Malo, Casilla 01-01-981, Cuenca, Ecuador.* <sup>2</sup>*Empresa Pública Municipal de Movilidad Transito y Trasporte de Cuenca, calle Carlos Arízaga Toral y Tarquino Cordero, Cuenca, Ecuador.* <sup>∗</sup>*Autor para correspondencia/Corresponding author, e-mail: csellers@uazuay.edu.ec*

> Editado por/Edited by: María del Carmen Cazorla. Recibido/Received: 2016-11-21. Aceptado/Accepted: 2017-02-07. Publicado en línea/Published online: 05-04-2017.

> > DOI:http://dx.doi.org/10.18272/aci.v9i15.300

# **Publication of atmospheric pollutants from the monitoring station of the city of Cuenca, using OGC service**

#### **Abstract**

Air pollution is a threat to human health and the environment. It requires taking action in control and mitigation of impacts. The Municipal of Cuenca and the Municipal Transit Mobility and Transport agency with there monitoring station of air pollutants develops a mechanism to manage and publish this information. By generating a general air quality index (IGCA in Spanish) and the web dissemination by means that are easy to access and understand. For the IGCA governs the national regulations, this is the Unified Text of Secondary Environmental Legislation (TULSMA in Spanish) and the international standard of the Environmental Protection Agency (EPA), using the standard Sensor Observation Service (SOS) of the Open Geospatial Consortium (OGC). Producing a platform for management, monitoring and publication of the city air pollutants  $(O_3, CO, NO_2, SO_2, PM_{2.5})$ . Besides presenting the IGCA and indexes for each recorded pollutant, it is also published statistical graphs showing the temporary behavior of pollutants. This platform is a valid tool for environmental management and decision making contributing to the "buen vivir" (well-being) of Cuenca.

**Keywords.** Air Quality Index, Atmospheric Contaminants, Ozone, Particulate Matter, Sensor Enablement, Sensor Observation Service.

### **Resumen**

La contaminación del aire amenaza gravemente a la salud humana y el ambiente, requiriendo acciones para el control y mitigación de sus impactos. El GAD Municipal de Cuenca, y la Empresa Municipal de Movilidad Transito y Trasporte (EMOV-EP), en su estación de monitoreo continuo de contaminantes desarrollan un mecanismo para gestionar y publicar esta información. Con la generación de un índice general de la calidad del aire (IGCA) y su difusión web de fácil comprensión. El IGCA se rige por el Texto Unificado de Legislación Ambiental Secundaria (TULSMA) y la normativa internacional de la Agencia de Protección Ambiental de los Estados Unidos de Norte América (EPA, siglas en inglés), utilizando el servicio estándar Sensor Observation Service (SOS) del Open Geospatial Consortium (OGC), que produce una plataforma base para la gestión, monitoreo y publicación de los contaminantes atmosféricos de la ciudad (O<sub>3</sub>, CO, NO<sub>2</sub>, SO<sub>2</sub>, PM<sub>2,5</sub>). Además de muestra un IGCA e índices por contaminante, publicando gráficas estadísticas del comportamiento temporal de los contaminantes. Esta plataforma es una herramienta válida para la gestión ambiental y la toma de decisiones para el buen vivir de los cuencanos.

**Palabras Clave.** Contaminantes Atmosféricos, Índice de Contaminación Atmosférica, Material Particulado, Ozono, Sensor Observation Service, Sensor Web Enablement.

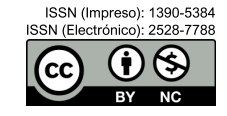

### **INTRODUCCIÓN**

La contaminación atmosférica y la alteración de su equilibrio es una constante amenaza para la salud humana y el ambiente per se. El monitoreo ambiental demuestra relaciones de respuestas cada vez más rápidas entre el estado de la calidad del aire y la calidad de salud y vida [1]. Las afecciones que se presentan sobre varios sistemas vitales de los seres humanos y ecosistemas expuestos a una constante contaminación del aire, tienen un costo psicológico y económico que estamos asumiendo las sociedades y que tiene un constante y notable incremento en nuestro país y especialmente en Cuenca [2]. Esta realidad motiva la necesidad urgente de tomar decisiones para la prevención, control y mitigación de los impactos de la contaminación. Razón que justifica y estimula la implementación y despliegue de redes de sensores que miden el estado del entorno en el que vivimos. Estos sensores aportan grandes volúmenes de datos en formatos, escalas y unidades de medidas diferentes y a su vez capturan información de diversa índole y naturaleza relacionada con actividades humanas como el transporte y emisiones industriales o relacionada con fenómenos naturales como la radiación solar y el vulcanismo, entre otros [1,3].

En Cuenca se monitorea la calidad del aire mediante sensores pasivos desde el año 2005. La Empresa Municipal de Movilidad Transito y Trasporte de la ciudad de Cuenca (EMOV-EP) dispone de una estación de monitoreo continuo en tiempo real con sensores dedicados a medir contaminantes atmosféricos. La estación está equipada para registrar, a intervalos de 1 segundo, varios contaminantes atmosféricos. Entre estos constan cinco principales aportantes a la contaminación atmosférica: Ozono (O3), Monóxido de Carbono (CO) Dióxido de Azufre ( $SO_2$ ), Dióxido de Nitrógeno ( $NO_2$ ) y Material Particulado 2,5 $\mu$ m (PM<sub>2,5</sub>). Sin embargo, a pesar de disponer de este sistema de monitoreo, se han detectado doslimitaciones que afectan la posibilidad de realizar análisis temporal e interpretar el comportamiento de estos contaminantes. La primera es que los principales contaminantes atmosféricos no se analizan para obtener un índice general de calidad del aire de la ciudad. La segunda limitación se relaciona con la gestión de esta información. Por un lado, se almacena en un archivo de datos con extensión CSV y XLSX, es decir en archivos de tipo texto. Por otro lado la información ha sido publicada únicamente en medios impresos, y no en medios digitales. La Red de Monitoreo Ambiental de la ciudad de Cuenca [4], tiene un trabajo que menciona estos aspectos, el mismo realiza el diseño lógico del sistema sin llegar a su implementación, tampoco se basa en el servicio estándar de sensores.

Este trabajo desarrolla un mecanismo para gestionar y publicar la información registrada en la estación de monitoreo continuo de contaminantes atmosféricos para beneficio de autoridades locales, técnicos y la sociedad ciTabla 1: Contaminantes monitoreados estación tiempo real y su simbología.

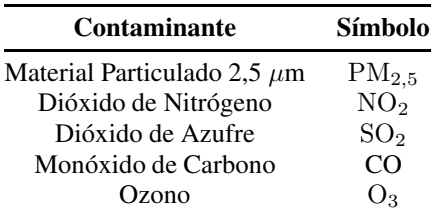

vil en general. Esto se realiza a través la generación de un índice general de la calidad aire (IGCA) y la divulgación de dicha información en la web por medios que sean de fácil acceso, fácil comprensión y de provecho para la sociedad. Para la generación del IGCA se utiliza la normativa nacional Texto Unificado de Legislación Ambiental Secundaria [5] y la normativa internacional proporcionada por Agencia de Protección Ambiental de los Estados Unidos de Norte América [6]. Para la publicación de la información se utiliza el servicio estándar Sensor Observation Service (SOS) del Open Geospatial Consortium (OGC) que proporciona acceso estructurado y estándar a la información registrada por sensores [7].

### **MATERIALES Y MÉTODOS**

El ámbito de aplicación de este trabajo se localiza en la ciudad de Cuenca, cantón del mismo nombre, provincia del Azuay. La capital cuencana se caracteriza por estar localizada en un valle de origen glacial con una cota (altura) promedio de 2550 msnm, presenta una morfología irregular y compleja característica de los valles interandinos, tiene una temperatura promedio de 16.1◦C y una presión barométrica local promedio de 751.89 mmHg. La ciudad cuenta con una estación automática de monitoreo en tiempo real de contaminantes atmosféricos (Tabla 1), estación cuyo rango efectivo de cobertura es de 4 km de radio, es decir que abarca la mayor parte de ciudad (Figura 1). La estación se encuentra localizada en los altos del edificio de la EMOV- EP con las siguientes coordenadas 2.89 S, 79.00 O, y utiliza el acrónimo MUN.

Primero se describe la obtención del índice de calidad del aire (ICA), del índice general de calidad del aire (IG-CA), y luego la implementación de los mecanismos de publicación.

### **Índice calidad del aire (ICA)**

El cálculo del índice de calidad del aire (ICA) para una clase de contaminante dado se basa en el valor promedio generado en el período de tiempo consultado sobre el contaminante (EPA - Environmental *Protection Agency*, 1999).

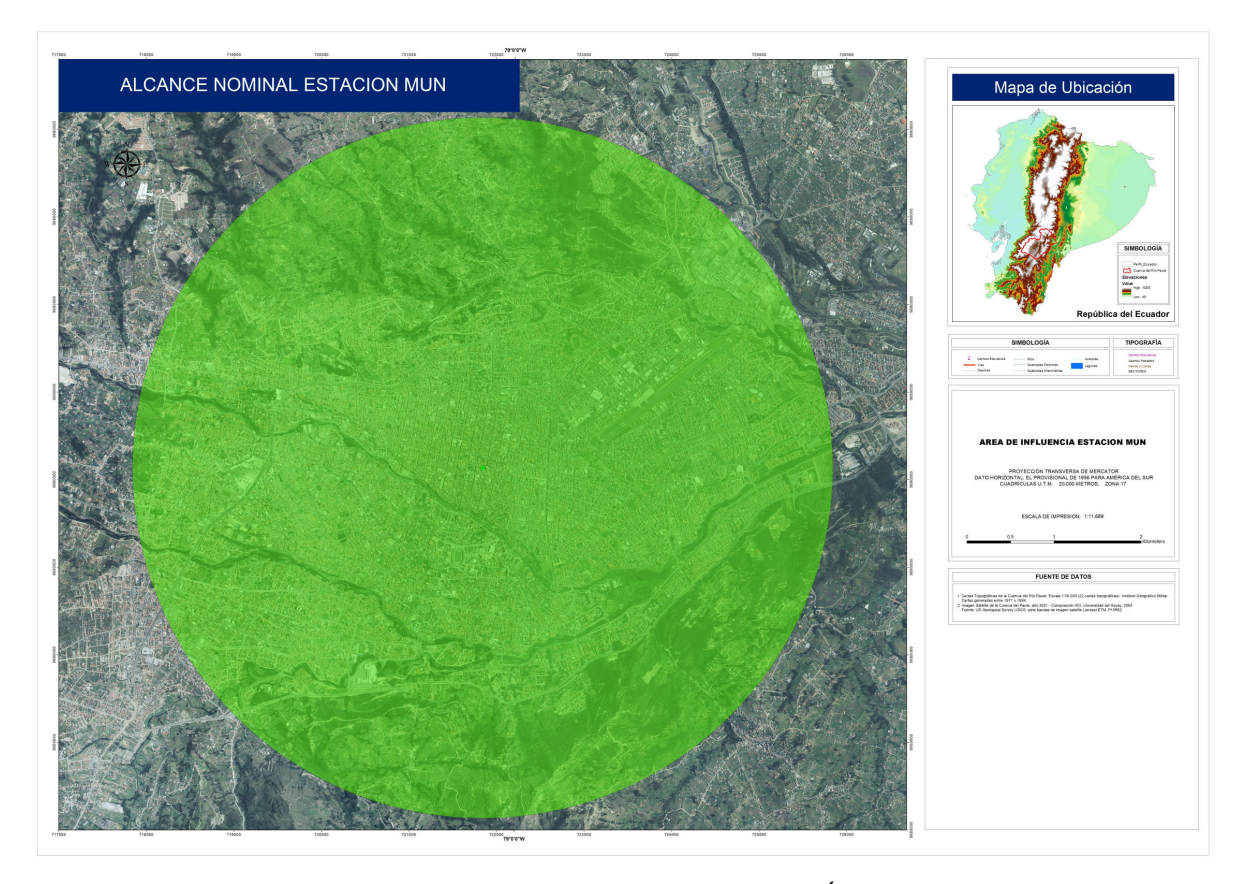

Figura 1: Alcance nominal estación "MUN" MÉTODOS

$$
ICAO3 = \frac{I_{Hi} - I_{lo}}{BP_{Hi} - BP_{Lo}} * (C_p - BP_{Lo}) + I_{lo}
$$
 (1)

ICA = Índice de calidad del aire.

 $C_p$  = Concentración promedio observada y corregida en ppm o  $\mu$ g/m<sup>3</sup>.

 $BP_{\text{Hi}}$  = Punto de ruptura mayor o igual a  $C_{\text{p}}$ .

 $BP<sub>Lo</sub>$  = Punto de ruptura menor o igual a  $C<sub>p</sub>$ .

 $I_{\text{H}i}$  = Valor del ICA correspondiente a BP<sub>Hi</sub>.

 $I_{Lo}$  = Valor del ICA correspondiente a BP<sub>Lo</sub>.

La concentración promedio observada  $(C_p)$  se obtiene en dos pasos. i) se calcula el promedio de las mediciones (Co) en un lapso de tiempo. Sin embargo, previo a esto se deben realizar varios pasos tendientes a homogenizar las unidades de los datos capturados por los sensores a partes por millón (ppm), con la excepción del material particulado de 2.5  $\mu$ g/m<sup>3</sup> que se mantiene en microgramos por metro cúbico ( $\mu$ g/m<sup>3</sup>). Conjuntamente se deben eliminar los registros pertenecientes a la calibración de sensores y registros erróneos debido a fallas eléctricas u otros errores registrados que pueden afectar la valoración de cada contaminante o del índice general de calidad del aire. Finalmente, los valores se redondean a tres decimales. ii) el valor promedio (Co) debe ser corregido a las condiciones locales [5].

La corrección es resultante de considerar la temperatura (t) y presión barométrica local (Pbl) del lugar y momento en que se tomaron las observaciones (Ecuación 2), obteniéndose un valor de corrección, el cual debe multiplicarse por los valores registrados de cada contaminante para obtener la concentración promedio observada y corregida  $(C_p)$ . A renglón seguido para un periodo de tiempo dado se obtiene el promedio, el mínimo y el máximo registrados para la concentración por contaminante  $(C_p)$  corregida.

$$
C_p = Co * \frac{760mmHg}{PblmmHg} * \frac{(273^\circ + t^\circ)^\circ K}{298^\circ K}
$$
 (2)

 $C_p$  = Concentración Corregida en ppm o  $\mu$ g/m<sup>3</sup>.  $\hat{\text{Co}}$  = Concentración Observada en ppm o  $\mu\text{g/m}^3$ . Pbl = Presión Barométrica Local en mmHg  $t =$ Temperatura  $°C$ .

La Tabla 2 muestra cómo se obtienen los valores de  $BP_{Hi}$ ,  $BP_{ Lo}$ ,  $I_{Hi}$ ,  $I_{Lo}$ , a su vez fusiona las tablas de referencia de EPA para evaluar la concentración de los contaminantes y cómo se establecen los índices. La fusión de tablas se realiza para facilitar el ingreso y la consulta de los parámetros en la base de datos. Esta tabla está

| <b>ICA</b>  | <b>COLOR</b> | <b>O3</b><br>8h<br>ppb | $\Omega$<br>8h<br>ppm | <b>PM2.5</b><br>24h<br>$\mu$ g/m $\lambda$ | <b>PM2.5</b><br>1h<br>ug/m3 | CO<br>8h<br>ppm | SO <sub>2</sub><br>24h<br>ppb | SO <sub>2</sub><br>24h<br>ppm | NO <sub>2</sub><br>1h<br>ppb | NO <sub>2</sub><br>1h<br>ppm |
|-------------|--------------|------------------------|-----------------------|--------------------------------------------|-----------------------------|-----------------|-------------------------------|-------------------------------|------------------------------|------------------------------|
| $0 - 50$    | Verde        | 0,00<br>59,00          | 0,00<br>0,06          | 0.00<br>54,00                              | 0,00<br>15,40               | 0,00<br>4,40    | 0,00<br>34,00                 | 0,00<br>0,03                  | 0,00<br>0,00                 | 0,00<br>0,00                 |
| $51 - 100$  | Amarillo     | 60,00<br>75,00         | 0,06<br>0,08          | 55,00<br>154.00                            | 15,50<br>40.40              | 4,50<br>9,40    | 35,00<br>144.00               | 0,04<br>0,14                  | 0.00<br>0,00                 | 0,00<br>0,00                 |
| $101 - 150$ | Naranja      | 76,00<br>95,00         | 0,08<br>0,10          | 155,00<br>254,00                           | 40,50<br>65,40              | 9,50<br>12,40   | 145,00<br>224,00              | 0,15<br>0,22                  | 0,00<br>0,00                 | 0,00<br>0.00                 |
| $151 - 200$ | Rojo         | 95,00<br>115.00        | 0.10<br>0,12          | 255,00<br>354.00                           | 65,50<br>150.40             | 12,50<br>15,40  | 225,00<br>304.00              | 0,23<br>0,30                  | 0.00<br>0.00                 | 0.00<br>0,00                 |
| $201 - 300$ | Purpura      | 116,00<br>374,00       | 0,12<br>0,37          | 355.00<br>424.00                           | 150,50<br>250,40            | 15,50<br>30,40  | 305,00<br>604.00              | 0.31<br>0,60                  | 650,00<br>1240.00            | 0,65<br>1,24                 |
| $301 - 500$ | Marrón       |                        |                       | 425,00<br>604.00                           | 250,50<br>500,40            | 30,50<br>50,40  | 605,00<br>1004.00             | 0,61<br>1,00                  | 1650.00<br>2040.00           | 1,65<br>2,04                 |

Tabla 2: Clasificación rango de valores contaminantes Agencia de Protección Ambiental. Fuente [14].

Tabla 3: Codificación rangos ICA. Fuente [14].

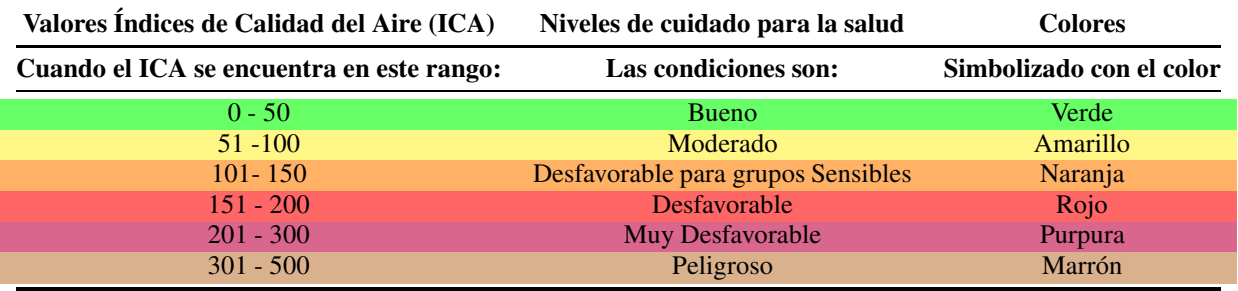

Tabla 4: Consideraciones para la salud según el ICA Fuente: [15].

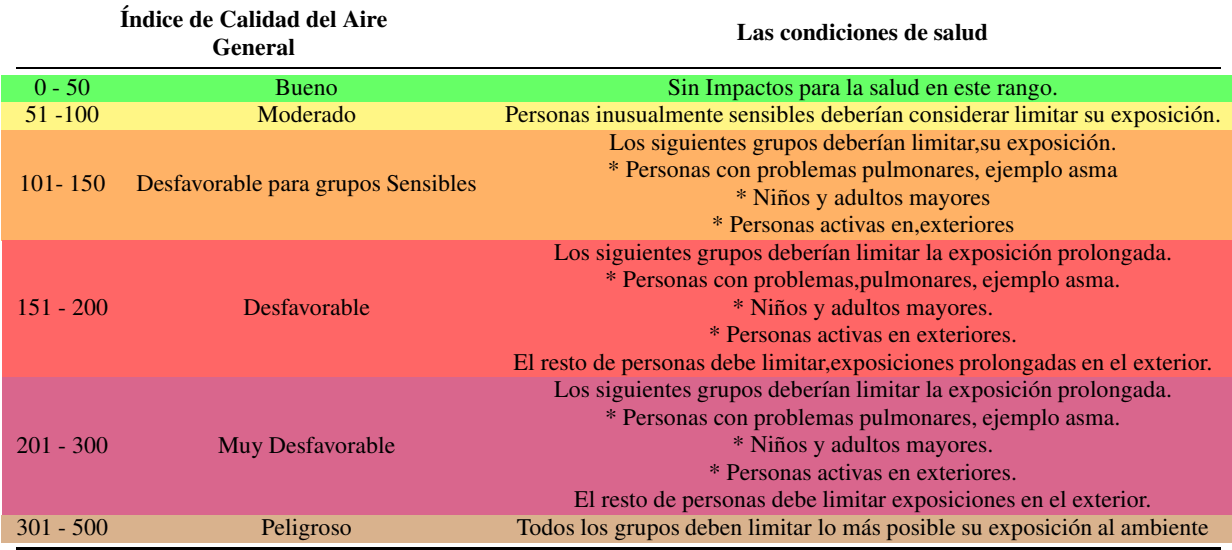

conformada principalmente por tres bloques de columnas, que en el primer bloque está la columna de nombre ICA que representa los rangos de valores de 0 a 500 de los índices posibles según los parámetros establecidos por EPA; un segundo de la columna COLOR que representa la codificación en formato de colores asociado al

rango de valores posibles de índices; y el tercer bloque las restantes columnas que representan el contaminante, su unidad de medida en ppb y ppm con las concentraciones mínimas y máximas para cada rango de valores índices ICA, es decir los puntos de ruptura por contaminante mínimos y máximos.

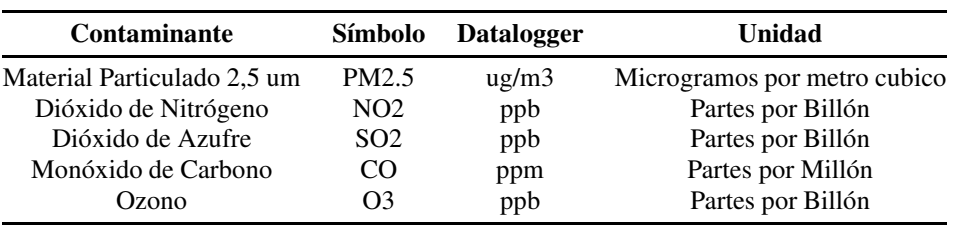

Tabla 5: Contaminantes y unidad de medida registrados

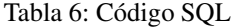

**Código SQL**

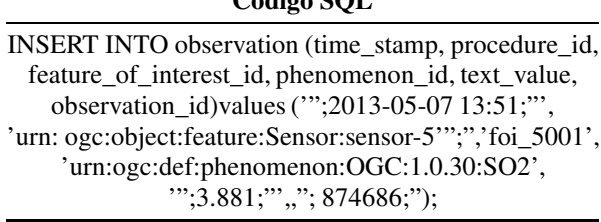

A continuación se muestra un ejemplo de aplicación de la Ecuación 1. Considerando el valor promedio observado y corregido  $(C_p)$  de ozono 0.03 ppm registrado en un período de tiempo determinado. En la Tabla 2 se localiza la columna que representa el contaminante ozono ("O3- 8h ppm"). Se busca el rango en el que se ubica el valor citado, para este caso (BP<sub>Hi</sub> = 0.05, BP<sub>Lo</sub> = 0.00). Se verifica que se encuentra en el rango de la zona de color verde que corresponde a ICA ( $I_{\text{H}i}$  = 50,  $I_{\text{Lo}}$ = 0), valores que son reemplazados en la Ecuación 1.

ICA  $O_3 = (I_{Hi} - I_{Lo})/(BP_{Hi} - BP_{Lo}) * (C_p - BP_{Lo}) + I_{Lo}$ ICA  $O_3 = (50-0)/(0.05-0.00)*(0.03-0.00)+0$ ICA  $O_3 = 50/0.05 * 0.03$ ICA  $O_3 = 25.42$ 

El valor obtenido 25.42 recae en el rango de 0 a 50 correspondiente al color verde, indicando que la calidad del aire para ozono es BUENA y no existen restricciones para ningún grupo ni actividad al aire libre (Tabla 3).

### **Índice general de calidad de aire (IGCA)**

El procedimiento anterior se aplica de igual forma a todos los contaminantes atmosféricos (CO,  $NO<sub>2</sub>$ ,  $SO<sub>2</sub>$ , O3, PM2,5) que son registrados por la estación MUN. Luego, para la determinación del índice de calidad general del aire (IGCA) se procede a evaluar qué elemento contaminante presenta el mayor valor índice (máximo color) y se asume a éste como el índice general de calidad del aire que representa a todos los contaminantes registrados. En otras palabras el índice máximo de todos los contaminantes determinará el índice general de calidad del aire registrado en la estación.

Según el grado de contaminación ICA se presenta una

codificación por colores (Tabla 3), donde cada color corresponde a un rango de valores y peligrosidad de las condiciones de contaminación presentes al momento de la observación. Estos rangos codificados tienen asociados un aviso de las implicaciones generales a la salud, si los hubiere, en caso de exposición (Tabla 4).

### **Sensor observation service (SOS)**

Sensor Web Enablement (SWE) es un grupo de especificaciones del OGC de interfaces y codificaciones que permiten la integración e interoperabilidad en tiempo real de redes de sensores heterogéneas. Estas especificaciones son útiles para acceder y distribuir de una forma estandarizada datos de sensores que son útiles para la creación de aplicaciones, plataformas y productos relacionados inundaciones, monitoreo de contaminación móviles, webcams y robots, así como sensores remotos de captura de imágenes sean estos sensores remotos satelitales o aéreos [3,8,9].

El Servicio de Observación de Sensores (SOS) es uno de los servicios web de SWE para consultar los datos de sensores en tiempo real y series temporales de datos. Los datos de los sensores ofrecidos son codificados en XML y comprenden descripciones de los propios sensores, es decir metadatos, que son codificados en el Lenguaje de Modelado de Sensores (SensorML) [10] mientras que los valores observados son codificados según la especificación de Observaciones y Mediciones (O& M) [11]. El servicio web, así como el esquema de las observaciones, son estándares abiertos definidos. Más en concreto, la implementación del servicio de SOS permite [8].

- Descubrir sistemas de los sensores, observaciones y procesos de observación.

- Determinar las capacidades del sensor y la calidad de las mediciones.

- Acceder a los parámetros del sensor que automáticamente permiten a software procesar y geo- localizar las observaciones.

- Recuperar en tiempo real las observaciones de series de datos y coberturas en la codificación estándar.

- Acceder a las observaciones de interés.

- Proporcionar notificaciones de los sensores o de los servicios de sensores basados en criterios especificados por el usuario.

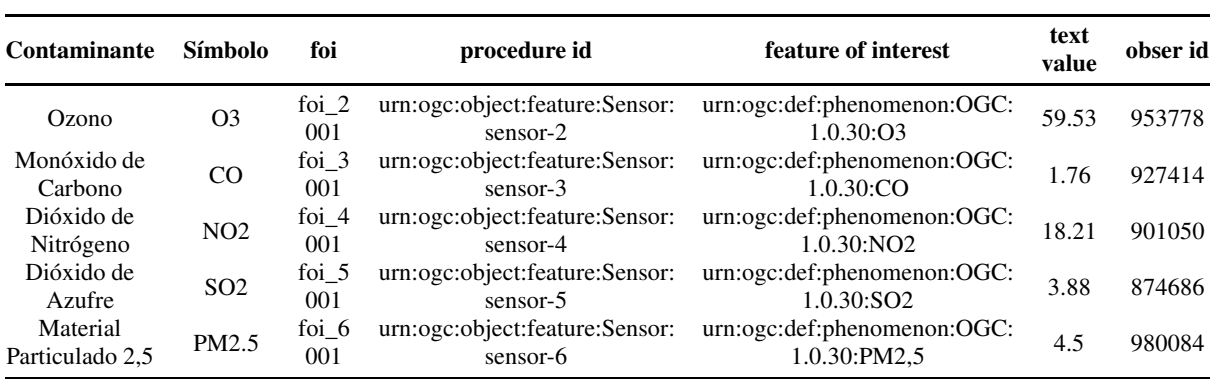

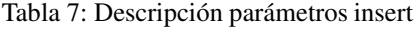

Tabla 8: Parámetros SQL insert.

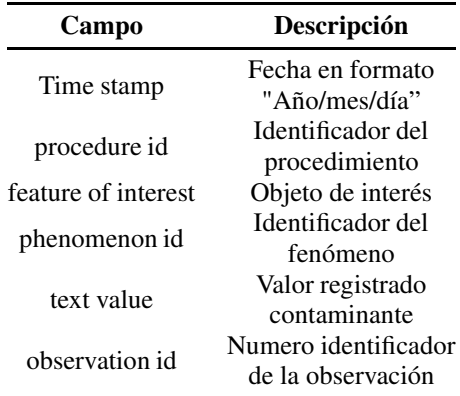

La Figura 2 muestra el diagrama UML básico para poder registrar los datos de los sensores en conformidad con la especificación SOS ([8,12,13]. Esta estructura es fundamental para ser implementada en el esquema de la base de datos.

### **Implementación**

La implementación se llevó a cabo siguiendo 5 etapas:

### **Etapa I. Captura y almacenamiento de los satos registrados por la estación MUN**

La captura de datos de los sensores de la estación es cada segundo y se transmiten a un servidor local cada minuto. Los datos se almacenan en formato CSV y XLSX, registrándose el tipo de elemento observado, el intervalo de la captura de la observación, la hora y fecha de la observación, un valor redondeado y el valor crudo observado por el sensor. Los datos almacenados se encuentran en formato RAW, esto significa que las magnitudes y unidades son propias de cada elemento registrado (Tabla 5). Esta información será posteriormente tratada y procesada en la etapa III para el cálculo del ICA e IG-CA. Estos archivos son almacenados en un repositorio que se encuentra en las oficinas centrales de la EMOV-EP.

### **Etapa II. Base de datos e inserción de registros**

Se creó en PostGIS el esquema de tablas y relaciones necesarias para el registro apropiado de los datos provenientes de la estación de monitoreo, en base a los requerimientos a las especificaciones de SOS establecido por OGC. El esquema completo de las tablas puede ser consultado en [13].

Con la base de datos creada, se insertaron los registros históricos de la estación de monitoreo MUN comprendidos en el periodo enero del 2013 hasta mayo del 2013. La Tabla 6 muestra un fragmento de código SQL para la inserción de un registro histórico. La Tabla 7 explica la estructura y los parámetros SQL utilizados en el código de inserción de registros de contaminantes. La Tabla 8 presenta los parámetros básicos que son necesarios para cumplir con la especificación SOS, por ejemplo el tipo de contaminante, sus descripciones, códigos, sensores, los valores registrados, el día, hora, minuto y segundo de la observación.

### **Etapa III. Cálculo del índice general de calidad del aire**

El procesamiento y cálculo del índice de calidad del aire por elemento contaminante y del índice general de calidad del aire se realizó de acuerdo a lo expuesto en la sección de métodos. Este cálculo se realiza a nivel de base de datos.

### **Etapa IV. Implementación de servicio SOS y cliente WEB**

En esta etapa se plantea la presentación web del índice de calidad del aire, que a este punto se encuentran calculado a nivel de base de datos. La arquitectura de los servicios implementados se basa en tres capas:

Capa de recursos: Los datos crudos han sido almacenados en la base de datos PostGIS descrito en la etapa II. Los datos procesados para el cálculo del IGCA ha sido descrito en la etapa III.

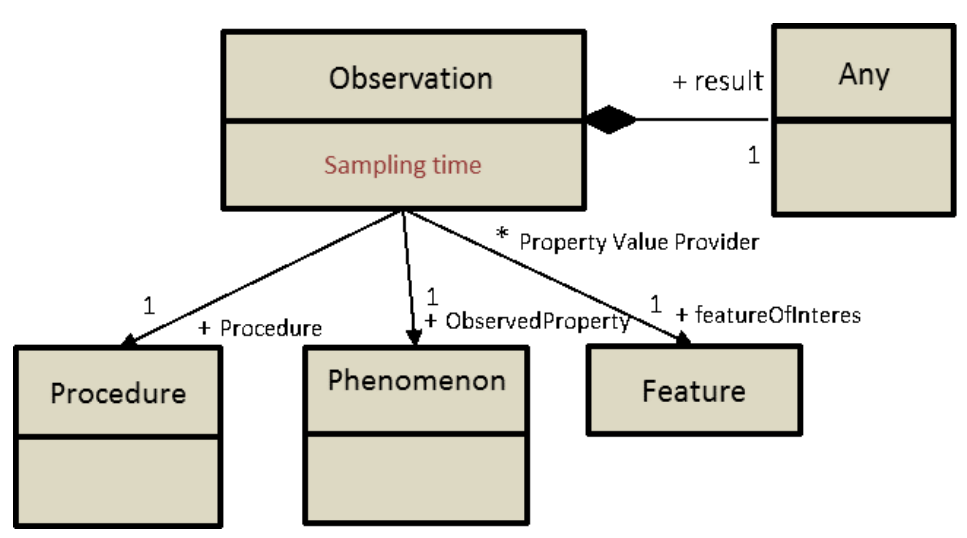

Figura 2: Esquema UML general de la BD especificación SOS. Fuente: [12]

Capa de servicios: El servicio SOS ha sido implementado utilizando el siguiente software open source: Apache, Apache Ant, Eclipse y North52 SOS.

Capa de publicación: El cliente web SOS ha sido implementado con el cliente OpenLayers, también de código abierto. Una explicación detallada de la instalación y funcionamiento de estos servicios se puede encontrar en: (52◦North, n.d.-b).

### **Etapa V. Pruebas de fiabilidad y funcionamiento**

Antes de proceder a la publicación web, se realizaron pruebas de funcionamiento para mejorar la interacción del usuario con la interface web. Además se realizaron pruebas de tiempos de descarga de datos provenientes del servidor central de la EMOV-EP y de tiempo de respuesta de la base de datos en periodos de consulta extensos, cuyos resultados son presentados en la siguiente sección.

### **RESULTADOS**

Los resultados se presentan como una plataforma base para la gestión, monitoreo y publicación de los contaminantes atmosféricos de la ciudad. Además de mostrar un índice general de calidad del aire (IGCA) e índices por contaminante registrado, también se publican gráficas estadísticas del comportamiento temporal de las variables contaminantes. Los resultados son accesibles en la siguiente dirección web: http://gis.uazuay.edu.ec/ OpenLayers-2.12/sos/.

La Figura 3 muestra el cliente web. En la parte superior del cliente se encuentran los botones de consulta de los cinco contaminantes monitoreados y del índice general de calidad ambiental IGCA. Pulsando sobre los iconos de los contaminantes se observa el último valor registrado en la base de datos. Debajo, se observa el mapa de

la ciudad de Cuenca con la localización de la estación de monitoreo y su área potencial de 4 km. Al pie y a la derecha de la imagen, se muestran gráficos estadísticos que ayudan a una mejor comprensión de las concentraciones de los contaminantes.

En función del valor IGCA obtenido y según su rango y color, se puede examinar el significado del índice en la tabla de comparaciones. Esta codificación de colores se asociada a un mensaje de alerta indicando las implicaciones a la salud del índice consultado, es decir los grupos sensibles y las precauciones que se debe tomar (Figura 4).

Se presentan también gráficos estadísticos del comportamiento diario de los contaminantes (Figura 5) y el comportamiento mensual de estos (Figura 5).

El cliente permite consultar observaciones entre rangos de fechas. Así se personalizan los reportes de acuerdo a las necesidades, pudiendo hacer consulta de registros históricos para establecer las condiciones registradas en un periodo de tiempo pasado. La Figura 6 muestra una gráfica estadística sobre comportamiento de la variable contaminante en un periodo de tiempo consultado. Esta gráfica, a su vez, se asocia a otras dos tablas de datos que muestran las estadísticas de los valores consultados (máximo, mínimo, promedio y número de mediciones) y los datos o valores individuales de cada medición en el período de tiempo consultado (Figura 6).

### **Pruebas de fiabilidad**

Las pruebas de tiempo de descargas vía FTP con el servidor de la EMOV-EP, proporcionaron resultados de taza de transferencia promedio de 1.15 minutos, que no representan una alta carga transaccional por lo que este tipo de comunicación para la réplica de datos no es un factor relevante para el sistema, ya que presenta la se-

| <b>N EMOV</b>                                                                                                    | cuenca                                                                                            | r (                                                                                                    |                                                                                                    | Č<br>AZUAY                                                                                                    |                                                                                                    |
|----------------------------------------------------------------------------------------------------|---------------------------------------------------------------------------------------------------|----------------------------------------------------------------------------------------------------|----------------------------------------------------------------------------------------------------|----------------------------------------------------------------------------------------------------|----------------------------------------------------------------------------------------------------|
| <b>INDICE GENERAL</b><br>CO.<br><b>UBICACION</b>                                                                                                    | Contaminante: O3 activo Fecha del dato:2017-01-05<br>NO2 502 FM2 5 Fecha inicio: 2017-01-05 09:00 | Fecha fin 2017-01-05 23:59<br><b>GRAFICO</b>                                                                                                    | Cargar datos                                                                                                    |                                                                                                    |                                                                                                    |
| <b>INDICE ACTUAL</b><br>$\frac{1}{1}$<br>O3: 24.576                                                                                                    | 63.<br>Macdon<br>-78.97137. -2.8959                                                               | 0,0300<br>Œ<br>0.0225<br>0.0150<br>0.0075<br>0.0000<br>00-05<br>00-05<br>20:00-05<br>24:00-05<br>$-00 - 05$<br>$00 - 05$<br>:00-05<br>:00-05<br>00-05<br>00-05<br>40:00-05<br>$\frac{1}{28}$<br>ġ<br>$\frac{1}{2}$<br>$\ddot{\mathcal{S}}$<br>Ż<br>g<br>$\mathbb{R}$<br>ġ<br>ġ<br>ġ<br>ġ<br>ġ<br>ġ<br>ġ<br>ġ<br>ġ<br>g<br>ġ | Concentración en (ppm) entre 2017-01-05 09:00 y 2017-01-05 23:59<br>10:00:00-05<br>44:00-05<br>48:00-05<br>00-05<br>00-05<br>10:04:00-05<br>10:08:00-05<br>00-05<br>00-05<br>00-05<br>24:00-05<br>ġ<br>Ś<br>φ.<br>3<br>ς<br>ġ<br>ġ<br>ġ<br>ġ<br>₫<br>₫<br>₽<br>₽<br>2017-01-05<br>2017-01-05<br>2017-01-05<br>2017-01-05<br>2017-01-05<br>2017-01-05 | 44:00-05<br>10:28:00-05<br>$00 - 05$<br>00-05<br>00-05<br>48:00-05<br>00-05<br>00-05<br>00-05<br>Ŕ<br>52<br>ġ<br>₿<br>g<br>ġ<br>ġ<br>₫<br>ö<br>₫<br>₫<br>₫<br>ö<br>2017-01-05<br>2017-01-05<br>2017-01-05<br>2017-01-05<br>2017-01-05<br>2017-01-05<br>2017-01-05<br>2017-01-05<br>2017-01-05<br>2017-01-05 | $^{\circ}$<br>04:00-05<br>08:00-05<br>00-05<br>00-05<br>00-05<br>00-05<br>00-05<br>00-05<br>00-05<br>00-05<br>ζÌ,<br>₽<br>$\mathbb{R}$<br>$\frac{8}{2}$<br>$\overline{a}$<br>89<br>2017-01-05<br>2017-01-05<br>2017-01-05<br>2017-01-05<br>2017-01-05<br>Ş<br>2017-01-05<br>2017-01-05<br>2017-01                                                                                                    |
| <b>RANGOS</b>                                                                                                    | <b>COMPORTAMIENTO DIARIO</b>                                                                      | <b>COMPORTAMIENTO MENSUAL</b>                                                                                                    | <b>MEDICION</b>                                                                                                    | <b>ESTADISTICA</b>                                                                                                    | <b>DATOS</b>                                                                                                    |
| <b>UENO</b><br>30<br>450.<br><b>MODERADO</b><br>20<br>$1 - 100$<br><b>OCO SALUDABLE</b><br>ю<br><b>RUPOS SENSIBLES</b><br>$01 - 150$<br><b>ANINA</b><br><b>IUY DANINA</b><br><b>LIGROSA</b> | O3 PM2_5 SO2<br>CO<br>NO <sub>2</sub>                                                             | $CO$ $\frac{1}{2}$ NO <sub>2</sub> $\frac{1}{2}$ O <sub>3</sub> $\frac{1}{2}$ Pm <sub>2.3</sub> $\frac{1}{2}$ SO <sub>2</sub> $\frac{1}{2}$                                                                                                    | O <sub>3</sub><br>(Cm)<br>Teledyne M400E<br>Sensor:<br>kaimetro:<br>ppm<br><b>ESTACION01</b><br>Estación:<br>0.014<br>Primer valor (dia):<br>0.026<br><b>Jitimo valor</b> (dia):                                                                                                    | dinimo: 0.012<br>faximo: 0.028<br>Promedio: 0.02<br>Factor corrección: 1.962                                                                                                    | Registros encontrados: 161<br>No.<br>Fecha/hora<br>Prom<br>2017-01-05 09:00:00-05 0.014<br>2017-01-05 09:01:00-05 0.013<br>2017-01-05 09:02:00-05 0.013<br>2017-01-05 09:03:00-05 0.013<br>2017-01-05 09:04:00-05 0.012<br>2017-01-05 09:05:00-05 0.013<br>2017-01-05 09:06:00-05 0.014<br>2017-01-05 09:07:00-05 0.014<br>2017-01-05 09:08:00-05 0.015<br>10<br>2017-01-05 09:09:00-05 0.015<br>2017-01-05 09:10:00-05 0.015<br>n.<br>12<br>2017-01-05 09:11:00-05 0.015<br>13.<br>2017-01-05 09:12:00-05 0.015<br>14<br>2017-01-05 09:13:00-05 0.016<br>15<br>2017-01-05 09:14:00-05 0.016<br>16<br>2017-01-05 09:15:00-05 0.016<br>17.<br>2017-01-05 09:16:00-05 0.016<br>18. 2017-01-05 09:17:00-05 0.016 |

Figura 3: Consulta de observaciones en un rango de tiempo dado, datos consultados O3.

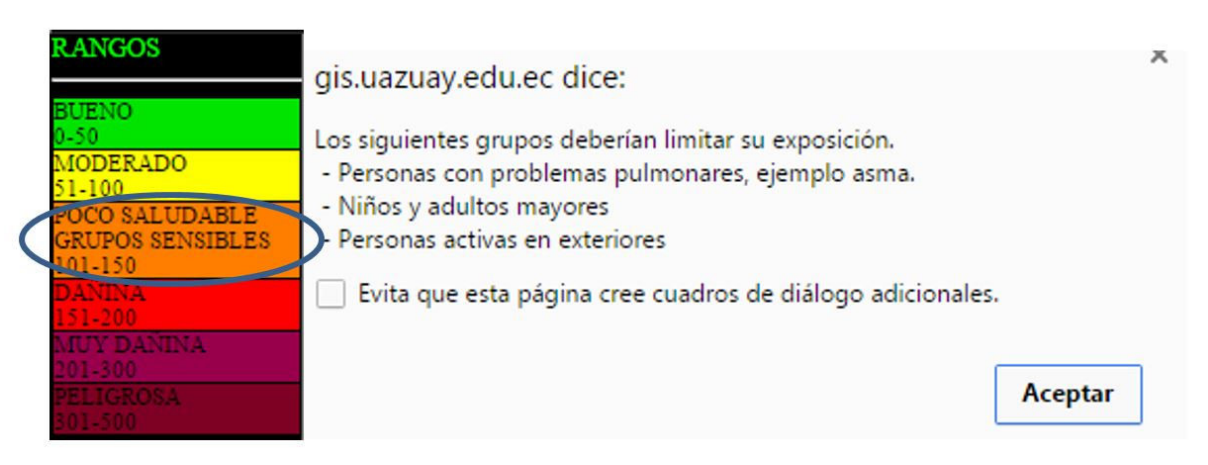

Figura 4: Consulta sobre implicaciones para la salud

guridades del caso y los datos se pueden acceder cada hora, con lo que la publicación de los índices se ajusta a las disponibilidad del servidor remoto que en este caso sería de cada hora. A mayor disponibilidad de descarga de datos, mayor será la cadencia de presentación de los índices de contaminación atmosférica en el cliente.

Para las pruebas de tiempo de respuesta y rendimiento se realizaron consultas entre rangos de fechas que involucren un gran volumen de datos a ser consultados y

presentados tanto en la base de datos como en el cliente implementado. Se consultó el contaminante OZONO, entre el 7 de mayo 2013 y el 25 de mayo 2013, obteniéndose un total de 26382 registros. El tiempo estimado de respuesta de la base de datos fue de 0.0713 milisegundos, mientras que en el cliente de 1.5 segundos. Considerando la cantidad de registros obtenidos de la consulta, los tiempos de respuesta obtenidos están en rangos aceptables de rendimiento tanto para la base de datos como para el cliente SOS implementado. La gran canti-

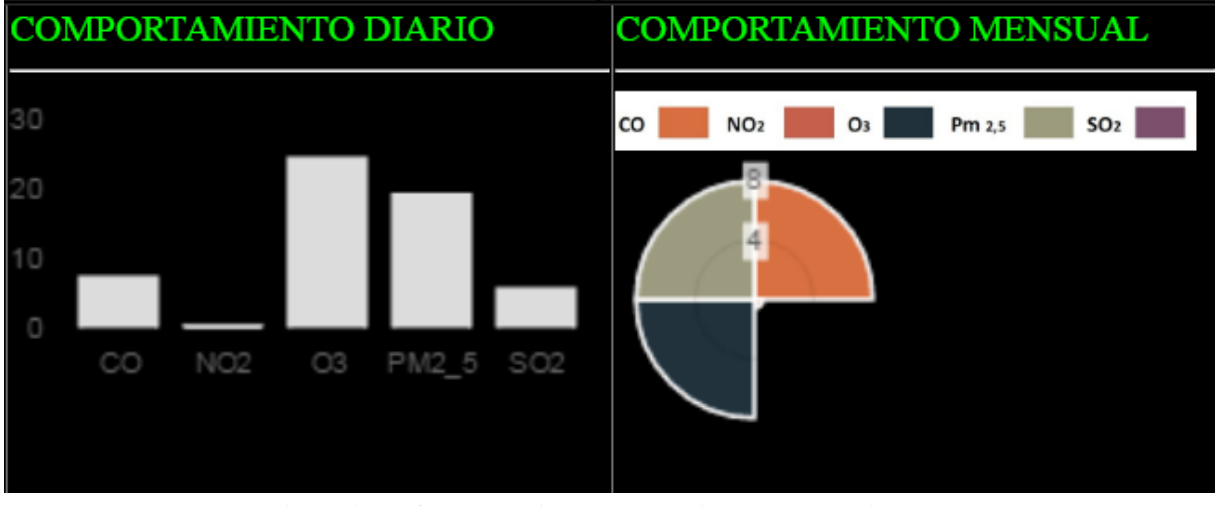

Figura 5: Gráfico estadístico comportamiento de contaminantes.

| <b>GRAFICO</b>                                                                                                    | <b>ESTADISTICA</b>                                                                     | <b>DATOS</b>                                                                                                    |
|----------------------------------------------------------------------------------------------------|----------------------------------------------------------------------------------------|----------------------------------------------------------------------------------------------------|
| Concentración en (ppm) entre 2017-01-05 09:00 y 2017-01-05 23:59<br>0.0300<br>mummunnnn -03<br>0.0225<br>0.0150<br>0.0075<br>0.0000 | Minimo: 0.012<br><b>Máximo: 0.028</b><br>Promedio: 0.02<br>Factor<br>corrección: 1.962 | Registros encontrados 161<br>No.<br>Fecha/hora<br>Prom.<br>2017-01-05 09:00 00-05 0 014<br>2.<br>2017-01-05 09:01:00-05 0.013<br>2017-01-05 09:02:00-05 0.013                                                                                             |
| OOOCCNNNMM <del>ddg</del> mmoooccnNNMM <del>ddg</del> mmooocc<br><br>000000000000000                                                |                                                                                        | 2017-01-05 09:03:00-05 0.013<br>5.<br>2017-01-05 09:04:00-05 0.012<br>6.<br>2017-01-05 09:05:00-05 0 013<br>2017-01-05 09:06:00-05 0.014<br>8.<br>2017-01-05 09:07:00-05 0.014<br>9<br>2017-01-05 09:08:00-05 0.015<br>2017-01-05 09:09:00-05 0.015<br>10 |

Figura 6: Gráfico estadístico comportamiento de contaminantes.

dad de registros en el periodo seleccionado es debido a que se están registrando y visualizando los datos según como fueron ingresados por la estación de monitoreo, esto es cada segundo.

### **DISCUSIÓN**

En la implementación se ha trabajado exclusivamente con datos históricos. Para los datos en tiempo real se planea implementar un canal de comunicaciones FTP, para capturar y replicar los datos en el servidor local de la Universidad del Azuay. Esta conexión para el consumo de datos en tiempo real será iterativa, automática y de acuerdo a la disponibilidad de servicio del servidor remoto. Los datos registrados serán ingresados vía SQL en la base de datos PostGIS ya instalada en el servidor de la Universidad del Azuay para su posterior procesamiento. En cuanto al enlace de datos vía FTP, si bien no es la forma más eficiente para la adquisición de datos, proporciona la seguridad y cadencia de respuesta suficiente para poder asegurar la transmisión correcta de los datos. En desarrollos futuros se prevé establecer un enlace directo de fibra óptica. La base de datos implementada soporta la estructura estandarizada de SOS con la capacidad de registrar nuevos sensores, descripciones de los sensores, localización de los sensores y demás información necesaria para el manejo del sistema de gestión de contaminantes atmosféricos. La información contenida en la base de datos se encuentra normalizada, esto es en las mismas unidades de medida y corregidas con los parámetros locales de temperatura y presión barométrica.

Se utilizó software open source para la base de datos, servicio SOS y cliente ligero SOS. Esto permite evitar costos de licenciamiento además de poder personalizar el cliente, y adaptarlo mejor a las prestaciones buscadas en la implementación. Otra consideración de vital importancia es que los servicios y el cliente implementado cumplan con todas las especificaciones establecidas por OGC y SWE para el manejo e incorporación de sensores y la información generada por estos sensores. Finalmente, también se buscó presentar los datos de forma intuitiva y amigable para el usuario.

El cliente web se implementó con OpenLayers SOS. Se optó por este cliente ya que es personalizable y se puede manipular el código fuente para visualizar los datos, gráficos y reportes de forma que se ajuste a las necesidades. Adicionalmente es de fácil implementación. Otros clientes que se revisaron no presentaban un nivel personalización deseable en un sistema de estas características. Adicionalmente, se prevé en el futuro complementar el cliente web con un manual de usuario para facilitar su uso por parte del público en general.

#### **CONCLUSIONES**

El presente trabajo ha permitido que tanto la ciudanía como el personal técnico y científico especializado de la EMOV-EP dispongan de una herramienta para la gestión, monitoreo y publicación de la calidad ambiental de la ciudad de Cuenca, en donde cada persona sin importar su nivel de conocimientos, puede acceder a los reportes de los contaminantes atmosféricos de la estación de monitoreo continuo. La interface es fácil de usar y la información se encuentra en formato de índices que son de fácil comprensión e intuitivos. Esta plataforma sirve de base para futuros desarrollos que mejoren su interface, extiendan las herramientas de gestión de la información, y aumenten las variables a ser monitoreadas como por ejemplo: temperatura, radiación solar, presión barométrica, precipitación, radiación ultravioleta, ruido, índices de tráfico etc. e inclusive observaciones proporcionadas por los mismos ciudadanos a partir de estaciones meteorológicas hogareñas o dispositivos móviles (información geográfica voluntaria). Esta plataforma presenta el potencial de convertirse en una verdadera herramienta para la gestión ambiental y la toma de decisiones que aseguren el buen vivir de los Cuencanos.

### **AGRADECIMIENTOS**

La Universidad del Azuay y el autor de este artículo, agradecemos a la EMOV\_ EP, en la persona de la funcionaria Ing. Claudia Espinoza, por la apertura y predisposición para facilitar el acceso a la información que ha sido utilizada para el análisis de carácter académico.

#### **CONTRIBUCIONES DE LOS AUTORES**

Chester Sellers concibió la investigación, desarrolló la metodología, diseño el modelo, estructuró diseño web, implementó el sistema y redactó el artículo; Claudia Espinoza proporcionó el acceso y recopilación de los datos, revisó críticamente el manuscrito.

#### **REFERENCIAS**

[1] Brunekreef, B., & Holgate, S. T. (2002). Air pollution and health. *Lancet*, 360(9341), 1233-42. doi: http://doi.org/10.1016/ S0140-6736(02)11274-8

[2] Emov-EP. (2011). Inventario de Emisiones 2011 l Red de Monitoreo de Calidad de Aire - EMOV EP.

[3] Percivall, G., Reed, C., & Davidson, J. (2007). Open Geospatial Consortium Inc . OGC White Paper OGC © Sensor Web Enablement: Overview And High Level Architecture, 1-14.

[4] Espinoza A (2011). Diseño de un sistema de información geográfica para la Red de Monitoreo Ambiental de la ciudad de Cuenca.

[5] TULSMA.(2015). Libro VI, Anexo 4, 402, 402-415.

[6] U S Environmental Protection Agency. (2009). A Guide to Air Quality and Your Health.

[7] Bröring, A., Echterhoff, J., Jirka, S., Simonis, I., Everding, T., Stasch, C., & Lemmens, R. (2011a). New generation sensor web enablement. *Sensors, 11*(3), 2652-2699.

[8] Bröring, A., Echterhoff, J., Jirka, S., Simonis, I., Everding, T., Stasch, C., & Lemmens, R. (2011b). New generation Sensor Web Enablement. *Sensors (Basel, Switzerland)* (Vol. 11). doi: http://doi.org/10.3390/s110302652

[9] Rueda, C., & Gertz, M. (2008). Real-Time Integration of Geospatial Raster and Point Data Streams, *619139*, 605-611.

[10] Botts, M., & Robin, A. (2007). OpenGIS sensor model language (SensorML) implementation specification. *OpenGIS Implementation Specification OGC*, 7(0).

[11] Cox, S. (2010). Observation & Measurements, 20. *Implementation*. Obtenido de: http://www.opengeospatial.org/standards/ om.

[12] Hollmann , C. (2012). Sos Data Modeling. *52*◦ *north exploring horizons* Obtenido de: https://wiki.52north.org/SensorWeb/ SosDataModeling.

[13] Kuhlmann, J. (2013). Sensor Observation Service. *52*◦ *north exploring*. Obtenido de: http://52north.org/communities/ sensorweb/sos/index.html.

[14] Mintz, D. (2016). Technical Assistance Document for the Reporting of Daily Air Quality - the Air Quality Index ( AQI ). *U.S. Environmental Protection Agency*.

[15] EPA - Environmental Protection Agency. (2009). A Guide to Air Quality and Your Health. Obtenido de: http://www. epa.gov/airnow/aqi\_brochure\_08-09.pdf.